## **zaarc.next FUNKTIONSMATRIX**

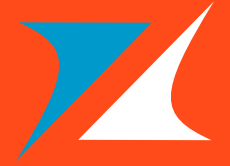

T

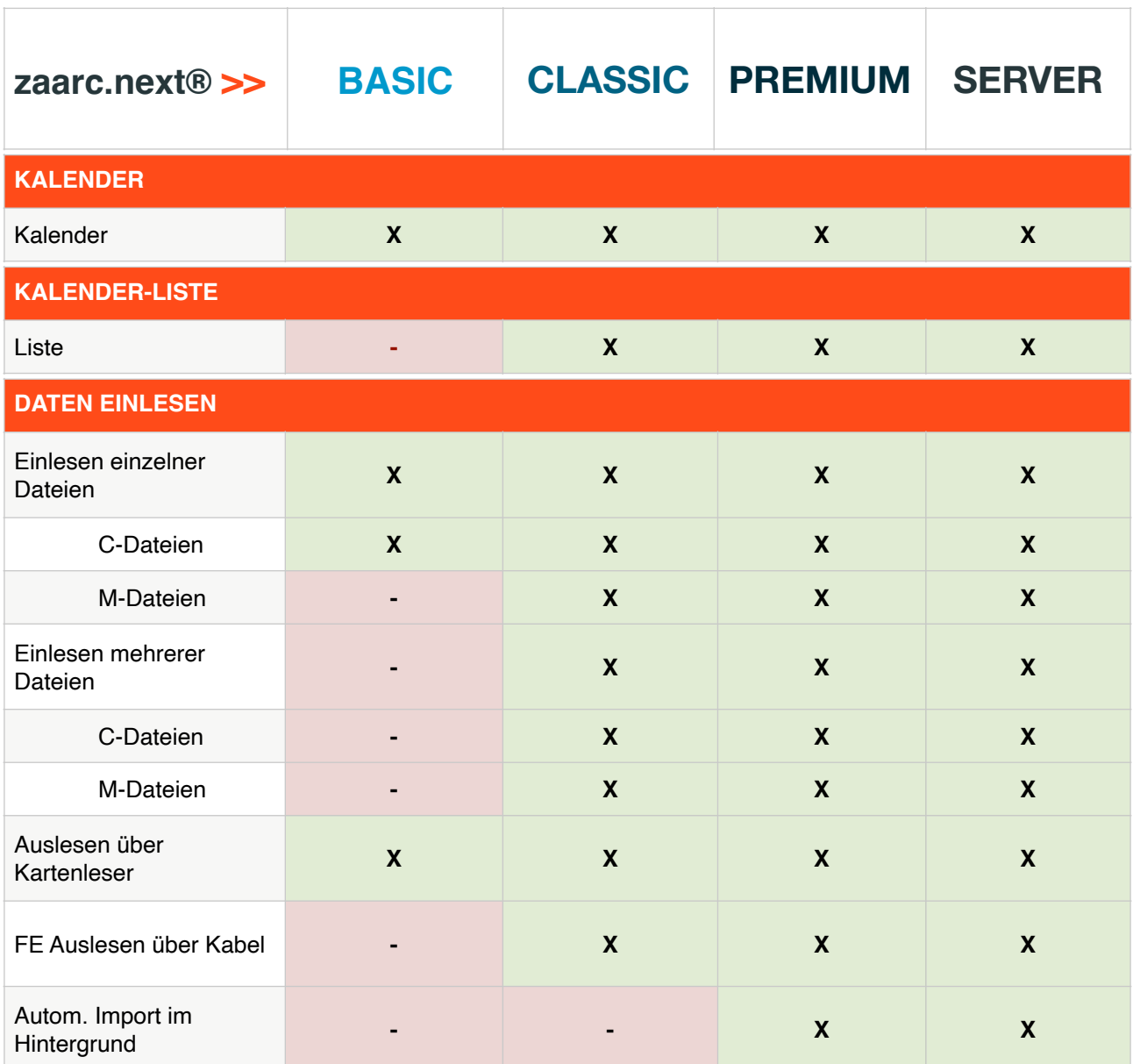

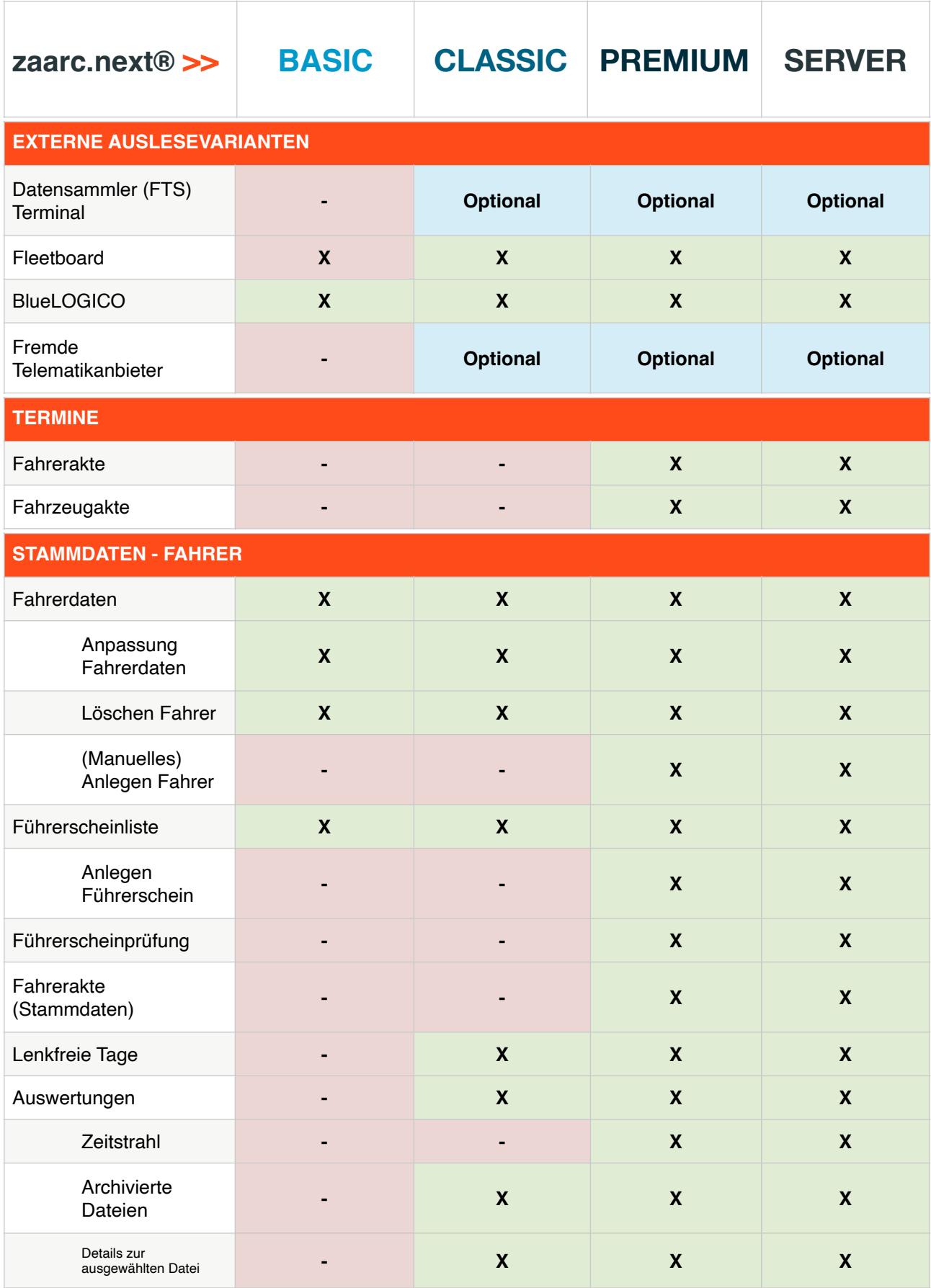

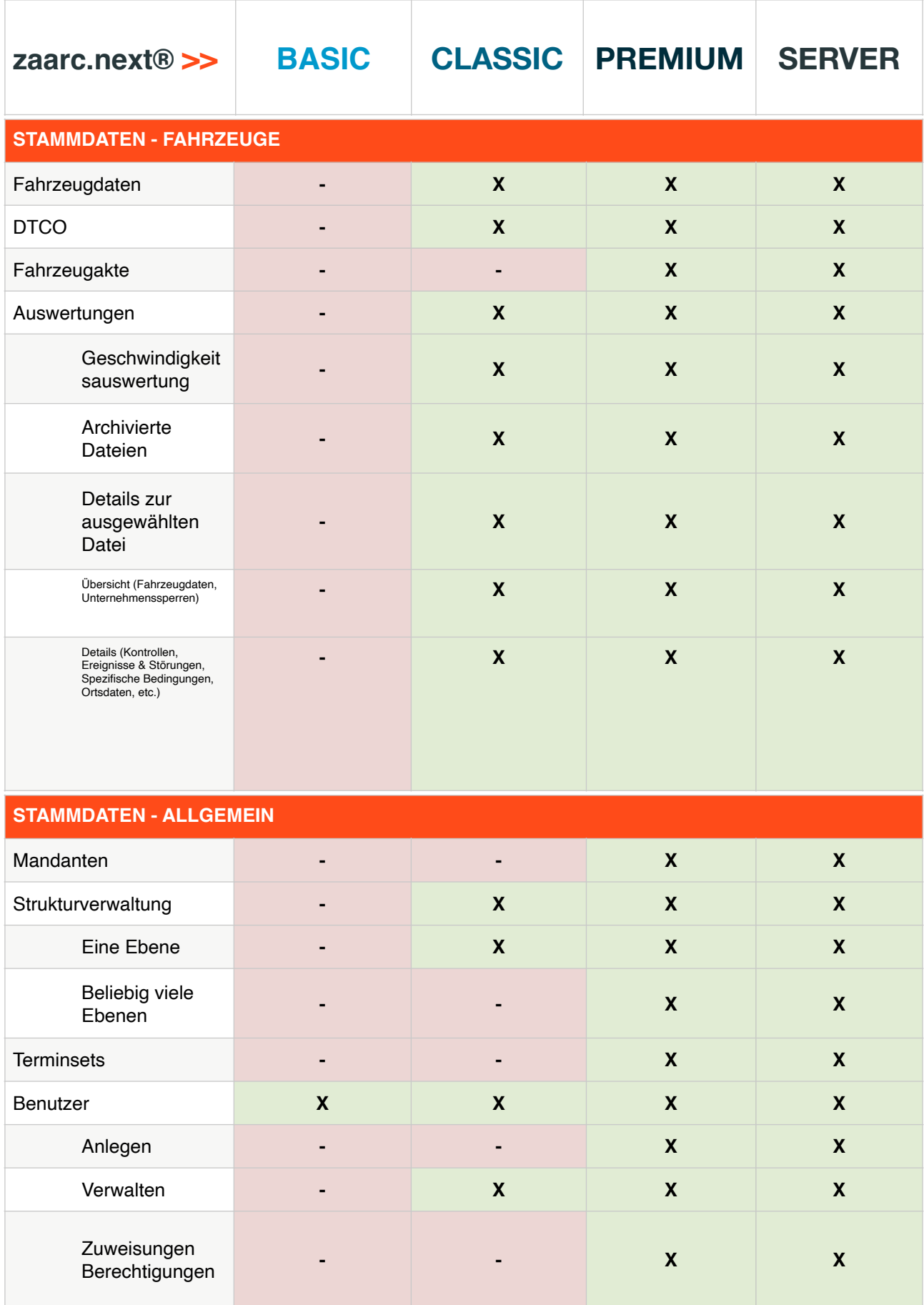

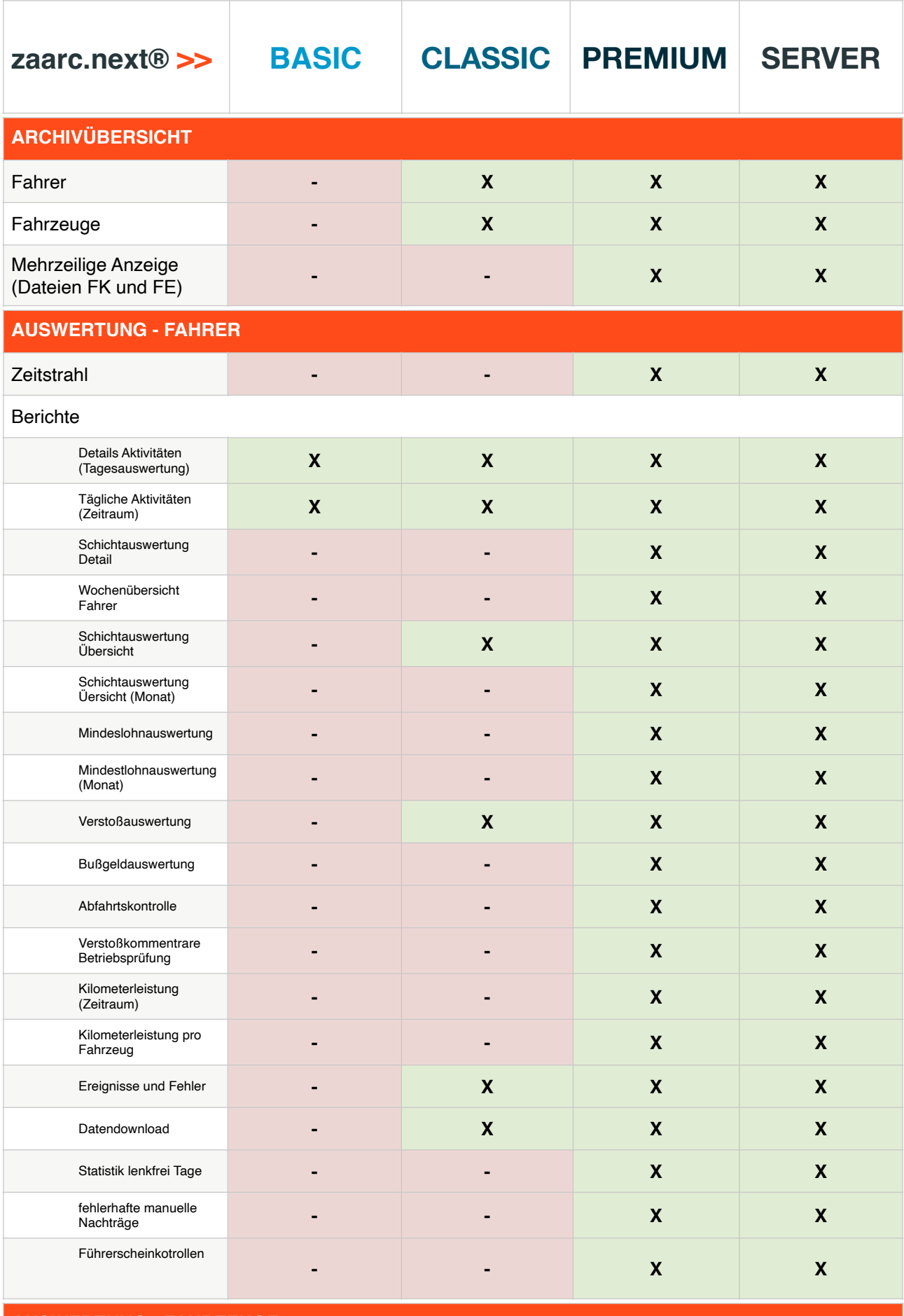

**AUSWERTUNG - FAHRZEUGE**

Softwarebüro Zauner

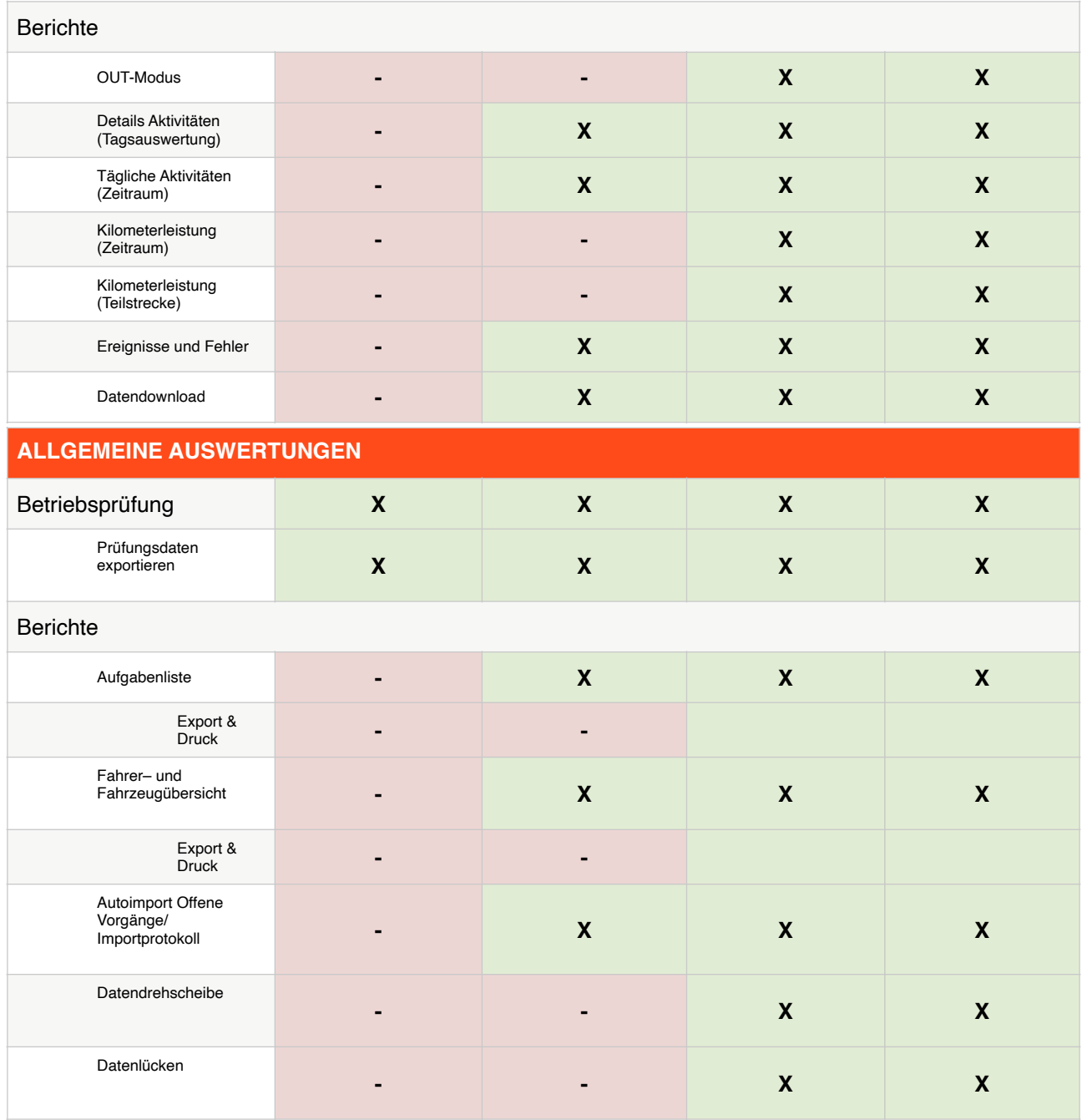

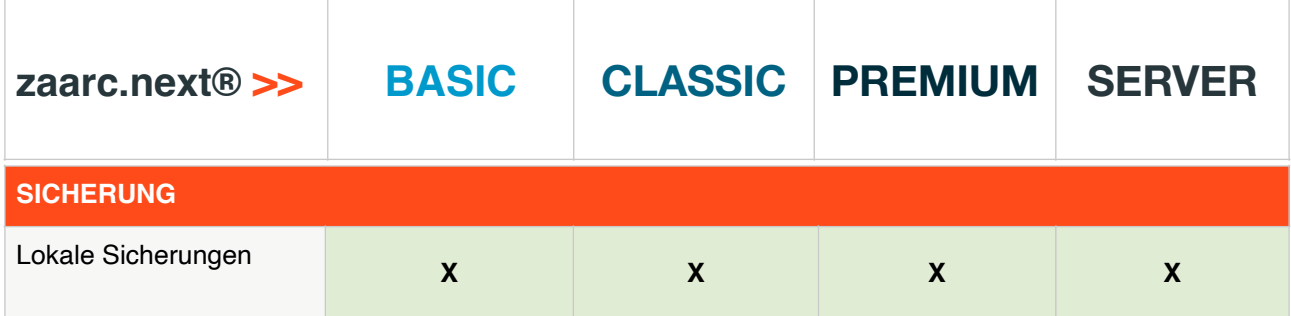

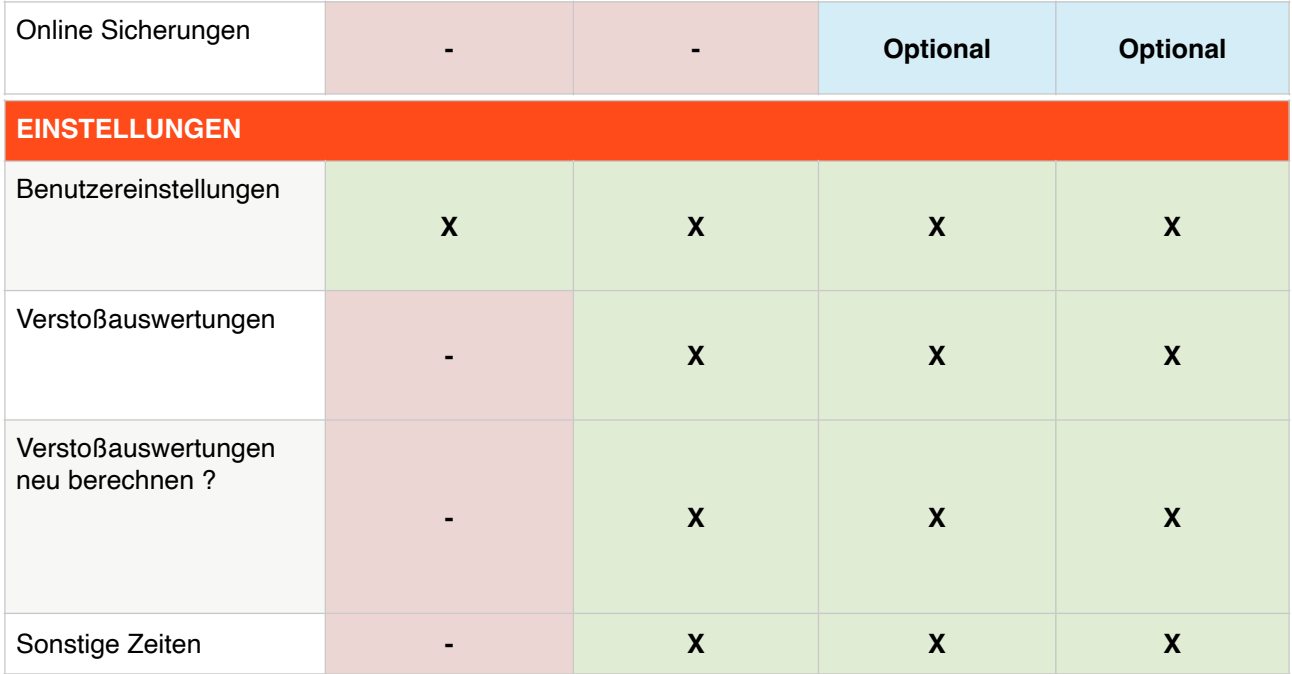